<span id="page-0-0"></span>Профилирование в Python для ускорения вычислений

Лунин Дмитрий

317 группа ВМК

27 октября 2015 г.

Лунин Дмитрий Профилирование в Python E

4 国 国

性  $\rightarrow$ 

The real problem is that programmers have spent far too much time worrying about efficiency in the wrong places and at the wrong times; premature optimization is the root of all evil (or at least most of it) in programming. Дональд Кнут

- Профилирование сбор статистики во время работы программы.
- Далее будем рассматривать измерение времени работы, но можно измерять и использование памяти, попадания в кеши и тд.

つくい

- Несколько раз запустить и остановить программу.
- Посмотреть на стек вызовов.
- $\bullet$  Если в них часто встречается какая-то функция скорее всего проблема в ней.

Плюсы.

- Прост в использовании
- Работает лучше, чем вы думаете.
- Не требует никаких инструментов (кроме стека вызовов)

Минусы.

- Возможна ошибка.
- Работает только если есть 1-2 "узких места".

つくい

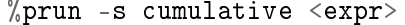

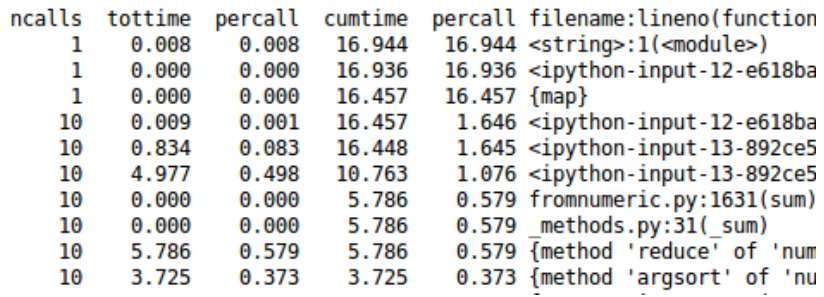

4日)

同

医消毒的消毒的

目

Профилирование всего скрипта

```
python -m cProfile [-o output_file] [-s sort_order]
    myscript.py
```
Профилирование одной команды

import cProfile import re cProfile.run('re.compile("foo|bar")')

 $\mathcal{A} \ \overline{\mathcal{B}} \ \rightarrow \ \ \mathcal{A} \ \overline{\mathcal{B}} \ \rightarrow$ 

```
%load_ext line_profiler
%lprun -f <function> <expression>
%lprun -f my_func my_func(1, 2, 'text')
```
Time Per Hit % Time Line Contents

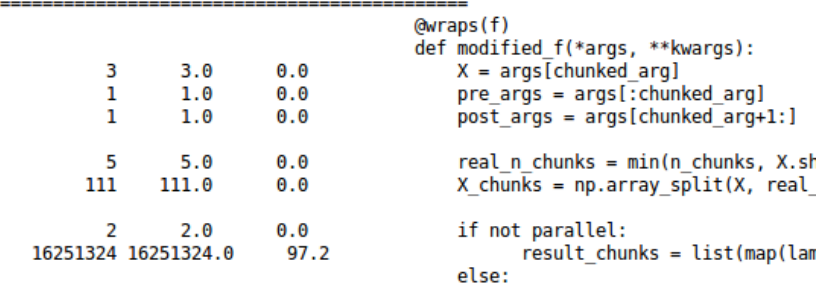

 $299$ 

医重新 化

ヨ ト э В программах на Питоне можно использовать декоратор из line profile:

```
@profile
def test():
    data = np.random.random((5000, 100))u, s, v =linalg.svd(data)
    pca = np.dot(u[:, : 10], data)results = fastica(pca.T, which = False)
```
Вызываем профайлер:

kernprof.py -1 -v demo.py

伺 ▶ イヨ ▶ イヨ ▶ │

## <span id="page-7-0"></span>Ссылки

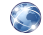

## $S$ tackoverflow  $\circ$  простом способе [http://stackoverflow.com/questions/375913/](http://stackoverflow.com/questions/375913/what-can-i-use-to-profile-c-code-in-linux) [what-can-i-use-to-profile-c-code-in-linux](http://stackoverflow.com/questions/375913/what-can-i-use-to-profile-c-code-in-linux)

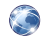

 $\bullet$  Документация к cProfile [https://docs.python.org/3.5/library/profile.html](https://docs.python.org/3.5/library/profile.html )

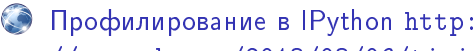

[//pynash.org/2013/03/06/timing-and-profiling.html](http://pynash.org/2013/03/06/timing-and-profiling.html)

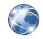

) Гайд по профилированию от scipy <http://www.scipy-lectures.org/advanced/optimizing/>